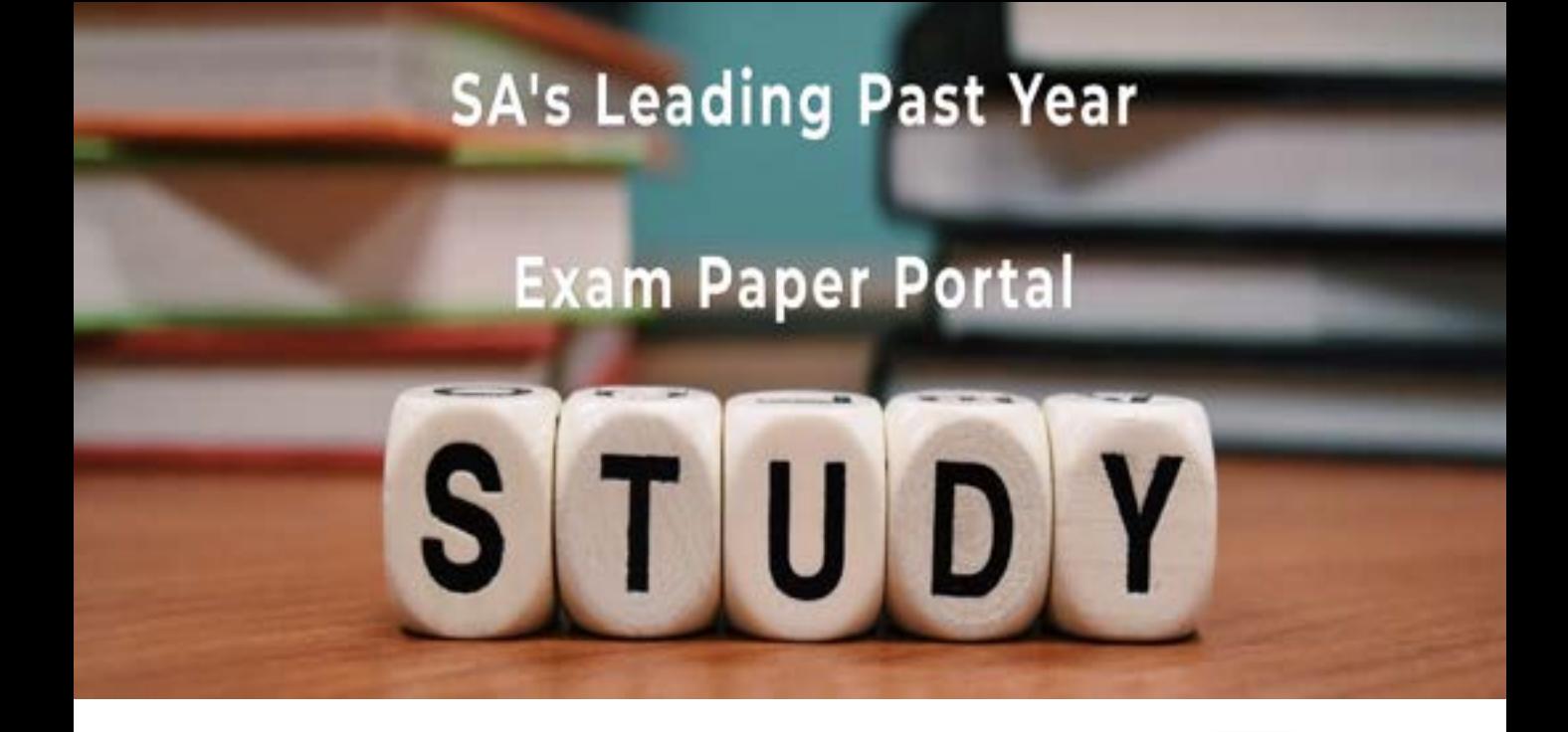

You have Downloaded, yet Another Great Resource to assist you with your Studies  $\odot$ 

Thank You for Supporting SA Exam Papers

Your Leading Past Year Exam Paper Resource Portal

Visit us @ www.saexampapers.co.za

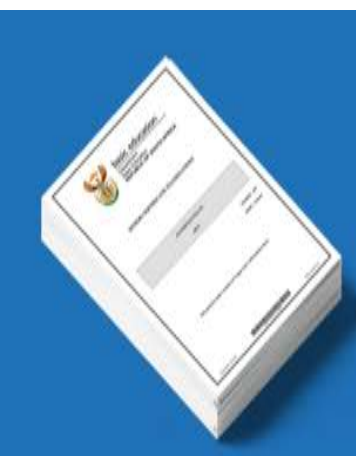

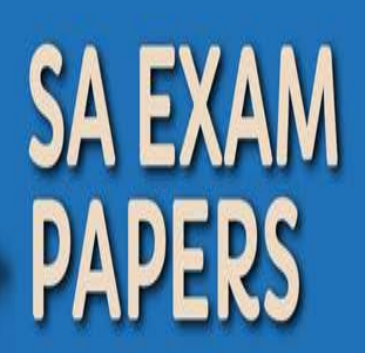

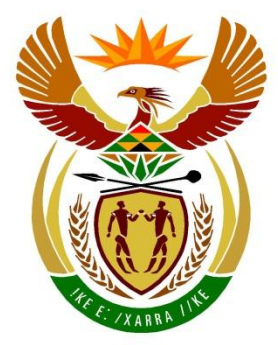

# basic education

Department: **Basic Education REPUBLIC OF SOUTH AFRICA** 

## **SENIOR CERTIFICATE EXAMINATIONS/ NATIONAL SENIOR CERTIFICATE EXAMINATIONS**

### **COMPUTER APPLICATIONS TECHNOLOGY P2**

**2022**

**MARKS: 150**

**TIME: 3 hours** 

W

TableMountain (1991) (2012) (2013) (2013) (2014)

**This question paper consists of 17 pages.**

#### **INSTRUCTIONS AND INFORMATION**

1. This question paper consists of:

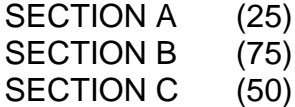

- 2. Answer ALL the questions.
- 3. Number the answers correctly according to the numbering system used in this question paper.
- 4. Start EACH question on a NEW page.
- 5. Do NOT write in the right-hand margin of the ANSWER BOOK.
- 6. Leave an open line after EACH subquestion.
- 7. Generally, one mark is allocated per fact; therefore, a 2-mark question would require TWO facts, etc.
- 8. Read the questions carefully. DO NOT give more options than the question requires as they will NOT be marked.
- 9. All answers MUST be related to Computer Applications Technology.
- 10. Unless otherwise specified, answers such as 'cheaper', 'slower'/'faster', etc. will NOT be accepted.
- 11. Do NOT use brand names in your answers, unless specifically required.
- 12. Write neatly and legibly.

Table Mountain School (1991) and the Children School (1991)

#### **SECTION A**

#### **QUESTION 1: MULTIPLE-CHOICE QUESTIONS**

Various options are given as possible answers to the following questions. Choose the answer and write only the letter (A–D) next to the question numbers (1.1 to 1.10) in the ANSWER BOOK, e.g. 1.11 D.

- 1.1 A user may suffer from … when spending a lot of time at the computer.
	- A **RSI**
	- B ALU
	- C ICT
	- $\mathsf{D}$  $HCI$  (1)

- 1.2 Which ONE of the following is most likely to be the size of a data bundle bought by a user?
	- A 1 MB
	- B 100 KB
	- C 1 GB
	- D  $5 \text{ TB}$  (1)

- 1.3 A ... could be used to input data instead of using the number keys on a keyboard.
	- A barcode scanner
	- B touch pad
	- C joystick
	- D game controller (1)

#### 1.4 Which ONE of the following is NOT an example of a biometric input device?

- A Fingerprint reader
- B Microphone
- C Touch pad
- D Camera (1)
	- Table Mountain School (1999) 2010 1999 1999 1999 1999

1.5 Study the screenshot below and answer the question that follows.

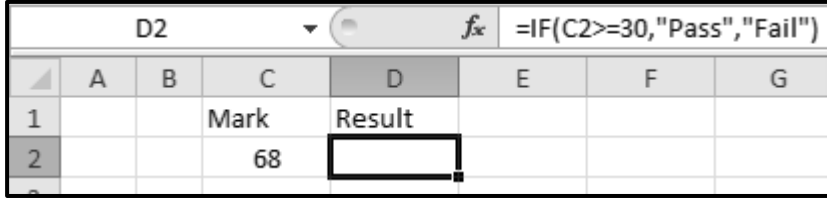

Which ONE of the following options would display the CORRECT result for cell D2?

- A Fail
- B 30
- C  $\overline{0}$   $\overline{0}$

D

Pass (1)

- 1.6 Which ONE of the following functions is used in a database, but NOT in a spreadsheet?
	- A LEN
	- B AVG
	- C MAX
	- D COUNT (1)
- 1.7 In a word processor, the ... fixes misspelt words without user input.
	- A **Thesaurus**
	- B Find and Replace
	- C Spelling & Grammar
	- D. AutoCorrect (1)

#### 1.8 This type of file contains data which is most likely separated by commas:

- A csv
- B doc
- C xls
- D  $ppt$  (1)

1.9 Which ONE of the following is the fastest option for permanent storage?

- A DVD
- B ROM
- $\mathcal{C}$ HDD
- D Cache (1)
- 1.10 A point of sales (POS) system is typically linked to a ...
	- A spreadsheet.
	- B database.
	- C text file.
	- D. jpeg file. (1)

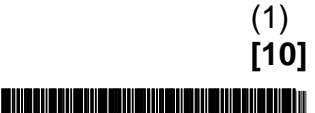

#### **QUESTION 2: MATCHING ITEMS**

Choose a term/concept from COLUMN B that matches the description in COLUMN A. Write only the letter  $(A-T)$  next to the question numbers  $(2.1$  to 2.10) in the ANSWER BOOK, e.g. 2.11 U.

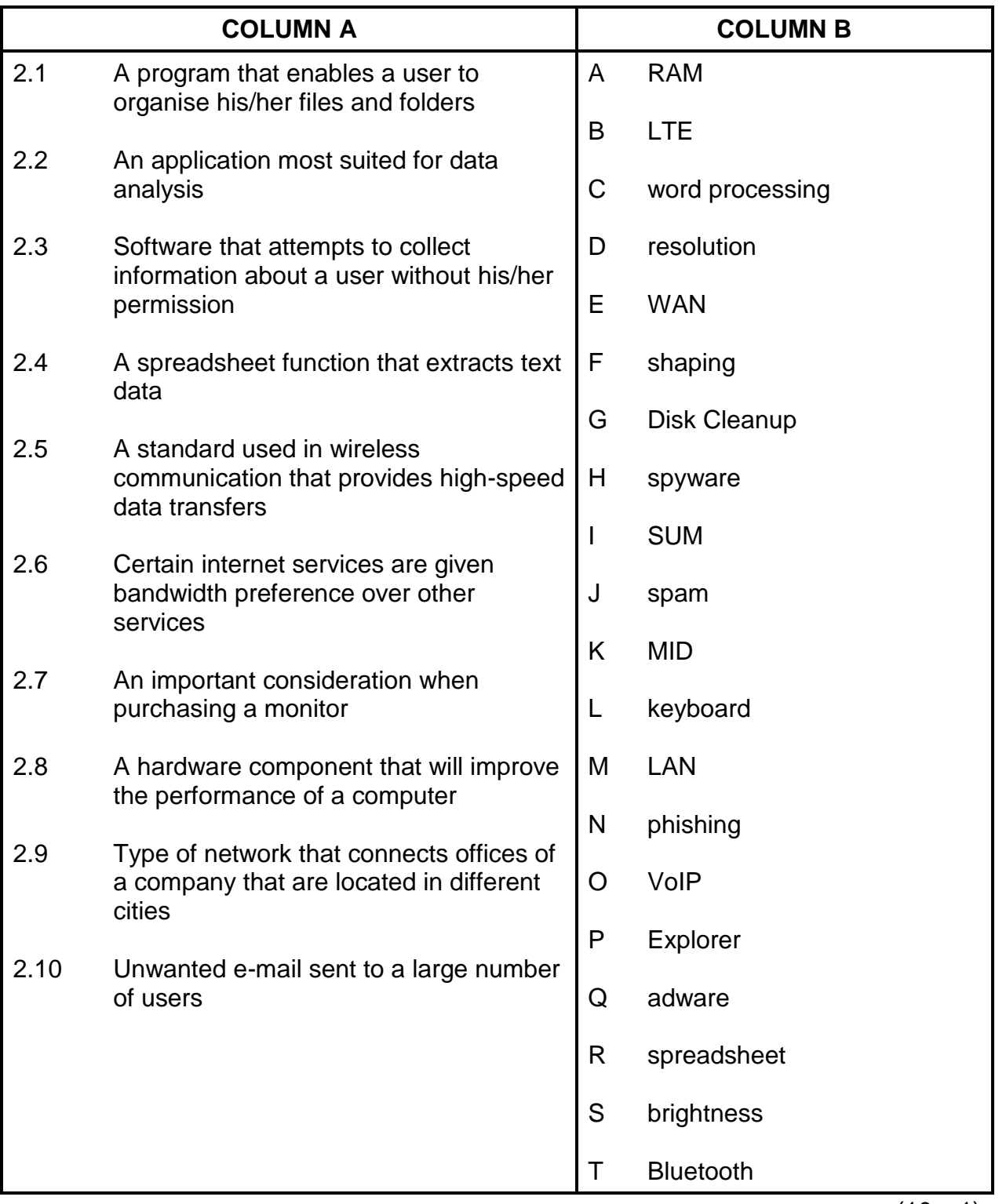

(10 x 1) **[10]**

Ⅲ

Table Mountain School (1988) and the Mountain School

#### **QUESTION 3: TRUE/FALSE ITEMS**

Indicate whether the following statements are TRUE or FALSE. Write 'true' or 'false' next to the question numbers (3.1 to 3.5) in the ANSWER BOOK. If the statement is true, write 'TRUE'. If the statement is false, write 'FALSE' and change the underlined word(s) to make the statement TRUE. (Do NOT simply use the word 'NOT' to change the statement.)

NO mark will be awarded if FALSE is written without a correct answer.

#### EXAMPLES:

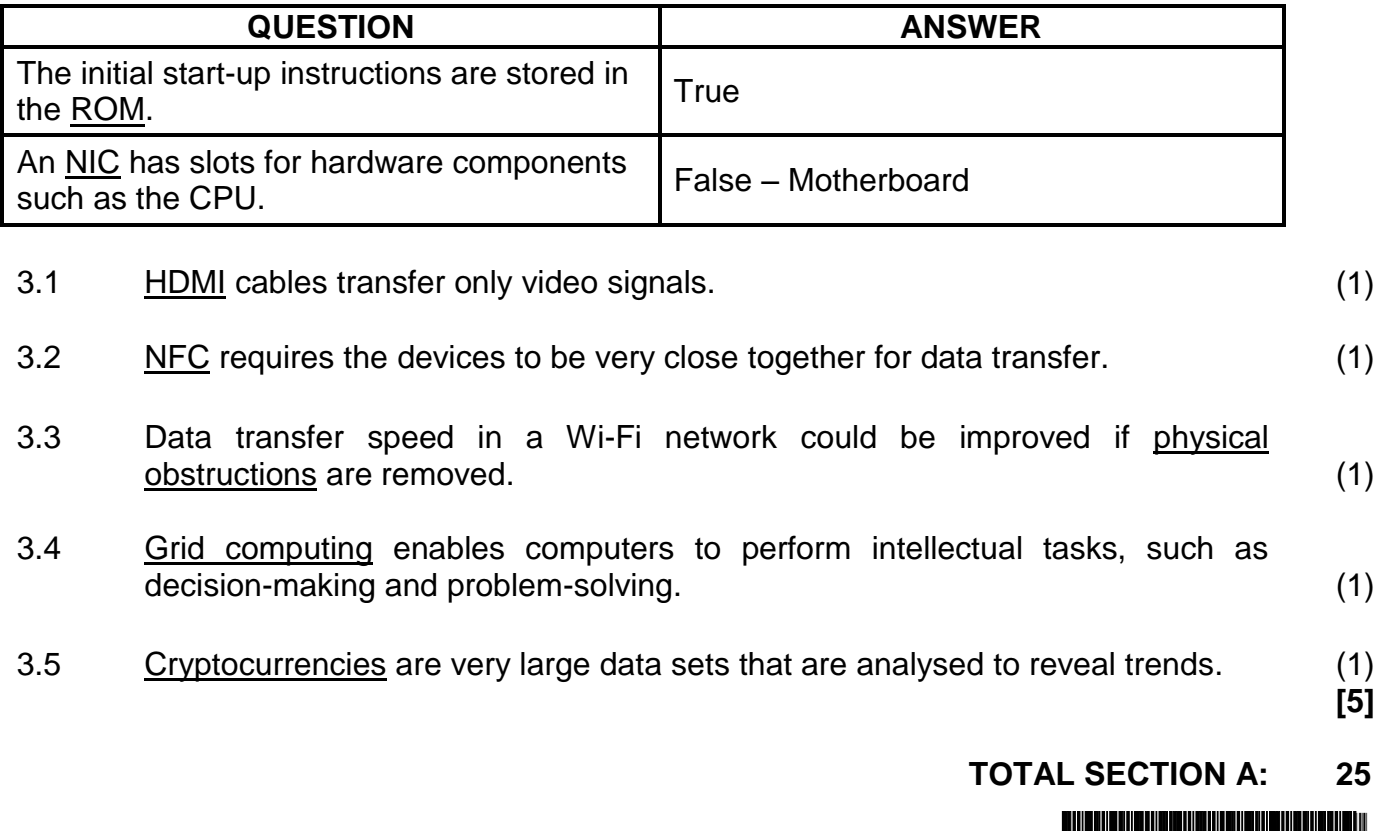

III<br>I

#### **SECTION B**

#### **QUESTION 4: SYSTEMS TECHNOLOGIES**

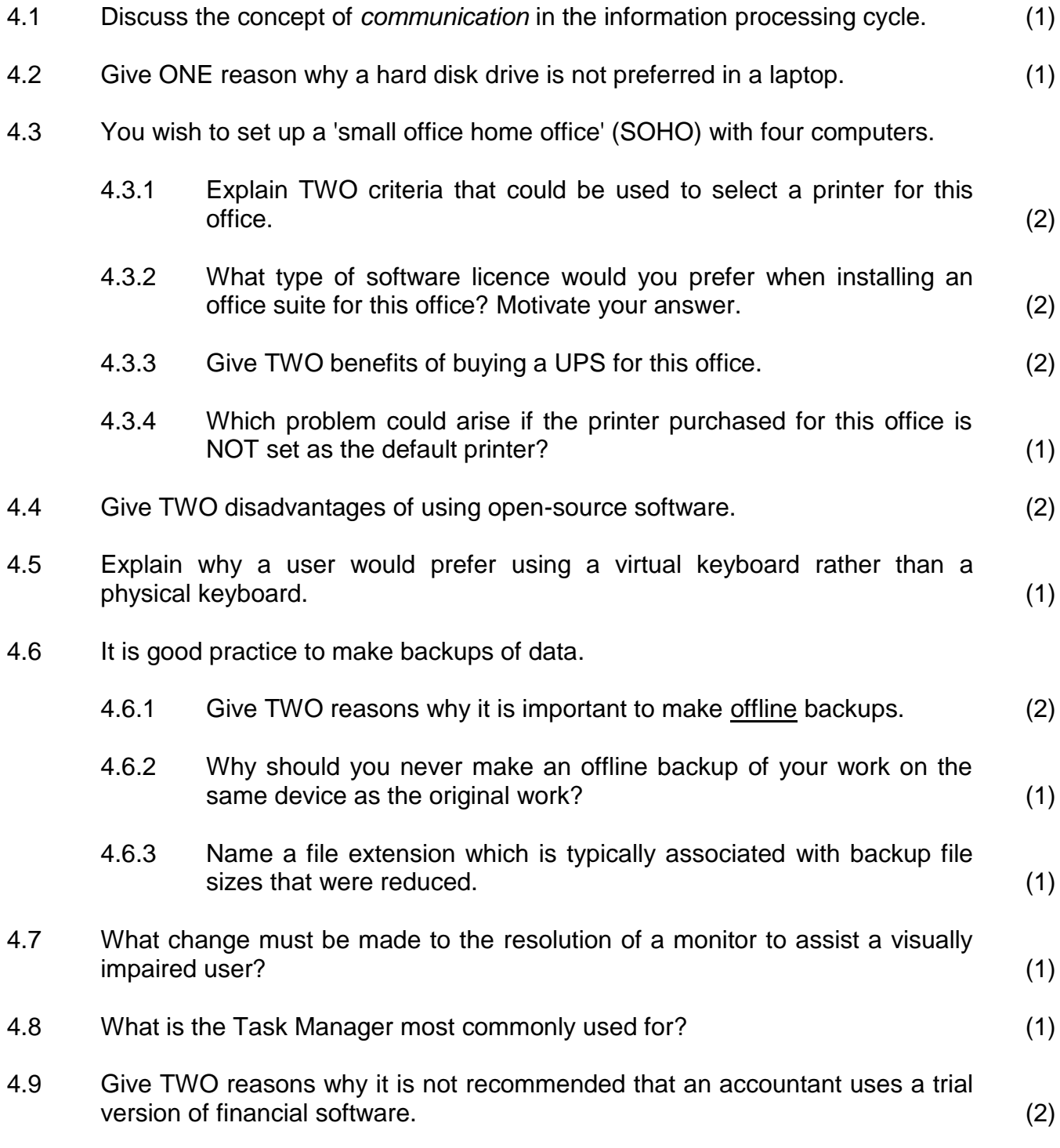

III

lll<br>|

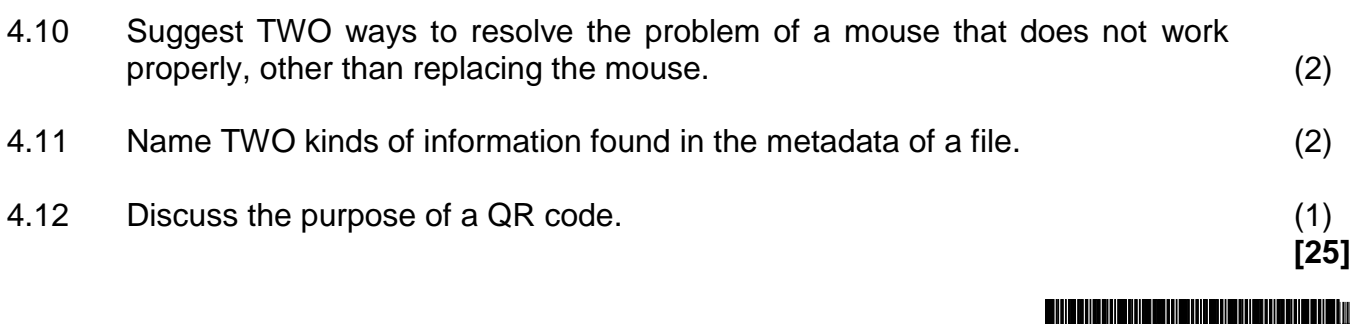

#### **QUESTION 5: INTERNET AND NETWORK TECHNOLOGIES**

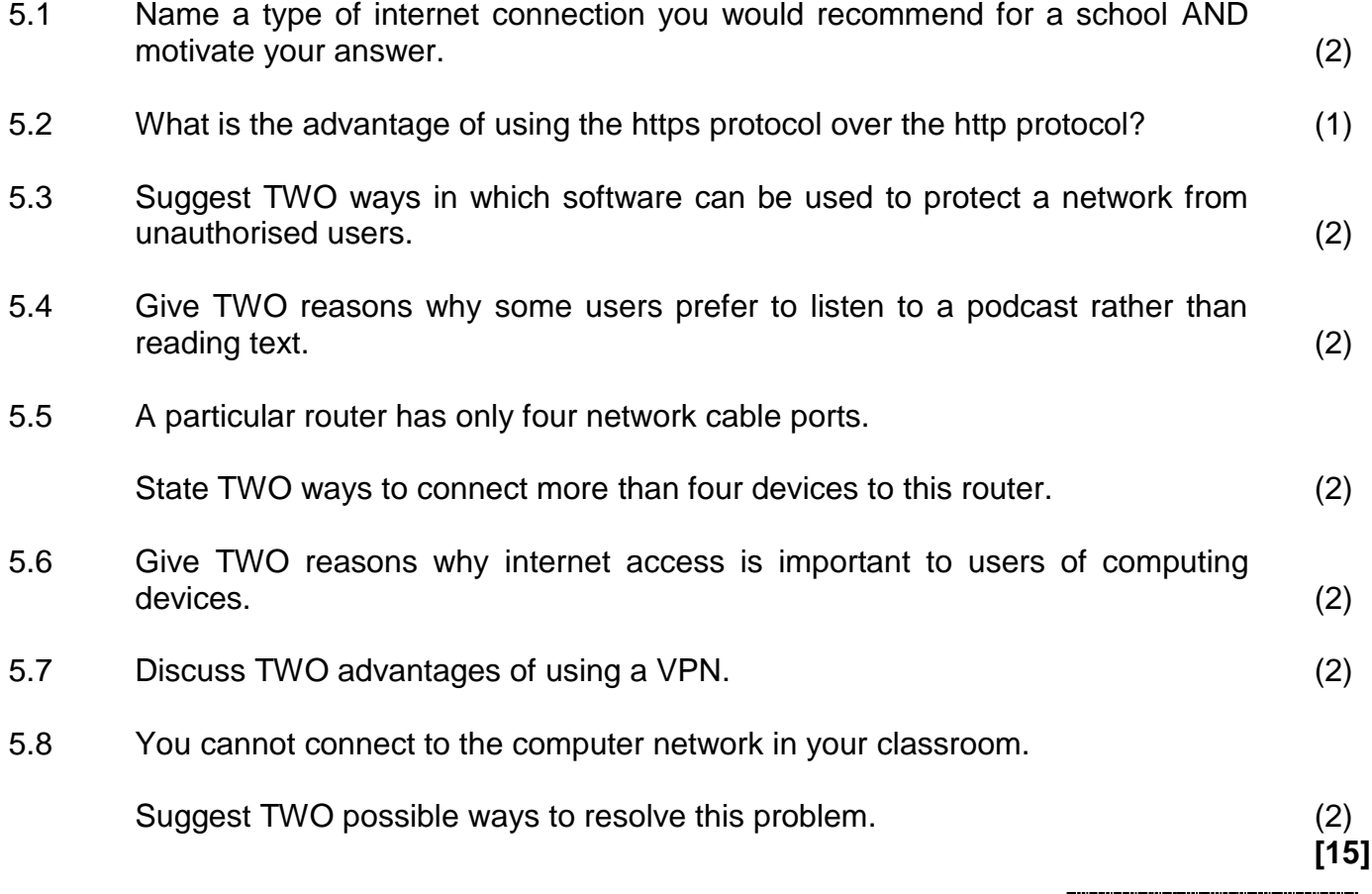

#### **QUESTION 6: INFORMATION MANAGEMENT**

6.1 Complete the table below to indicate whether each question is suitable or unsuitable to be used in a questionnaire, and give a motivation for your answer.

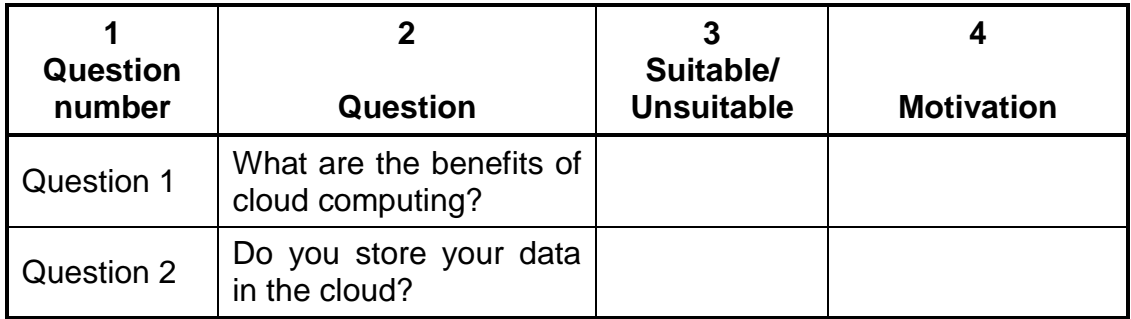

Copy only columns 1, 3 and 4 in the ANSWER BOOK to answer this question. (4)

6.2 Study the extract below and answer the questions that follow.

Cape Town University Press

Giant Elon Musk rocket is about to CRASH into the Moon after '7 years of chaos'

Harry Pettit, Deputy Technology and Science Editor

14:15, 25 Jan 2022 Updated: 17:01, 25 Jan 2022

A FOUR-TONNE chunk of a SpaceX is on a collision course with the Moon, according to online space junk trackers.

The out-of-control booster was launched from Florida in February 2015 as part of the rocket firm's first interplanetary mission.

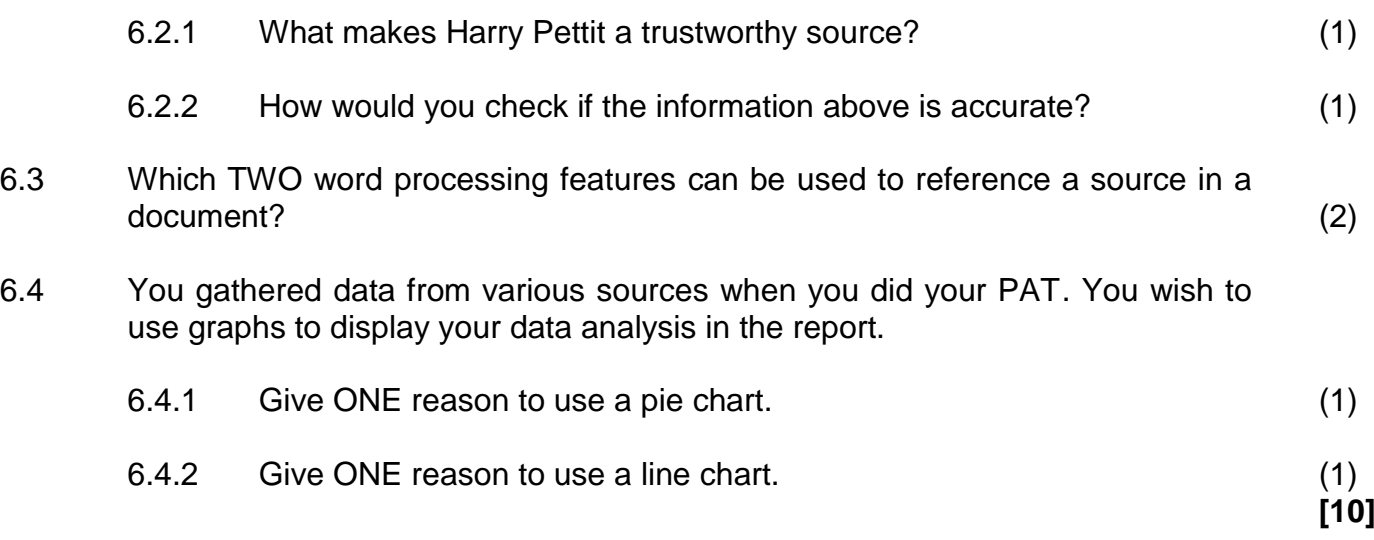

Table Mountain State (1988) and the Mountain State of the World Wales

T

II

#### **QUESTION 7: SOCIAL IMPLICATIONS**

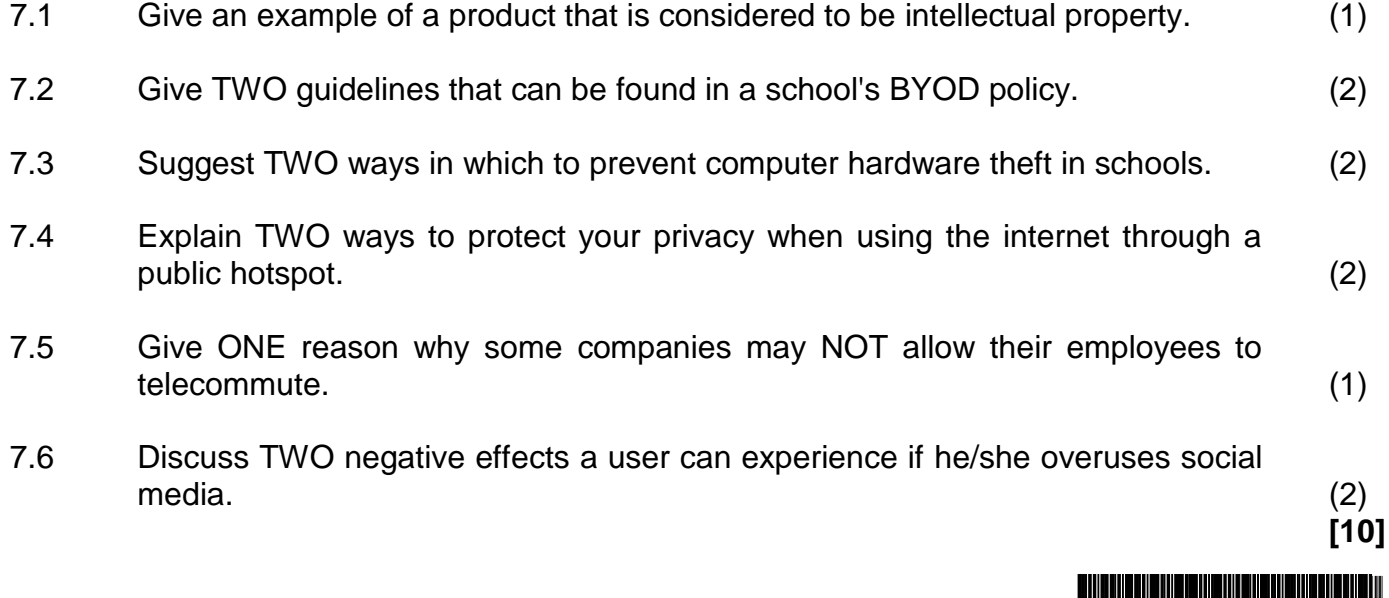

#### **QUESTION 8: SOLUTION DEVELOPMENT**

- 8.1 What is the purpose of using a bookmark in a word processing document? (1)
- 8.2 How would you prepare the headings in a word processing document to appear in an automatic table of contents? (1)
- 8.3 Study the design of the following database table:

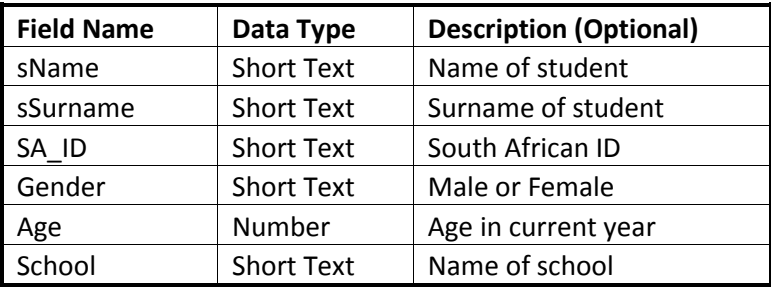

- 8.3.1 Suggest an appropriate size for the *sName* field. (1)
- 8.3.2 Which field would be appropriate to use as the primary key? (1)
- 8.3.3 Which data type could be used for the *Gender* field to select an appropriate option? (1)
- 8.3.4 Which field property of the *School* field would automatically insert data in that field? (1)
- 8.4 A database contains several uniform resource locators (URLs).

How would you be able to display all the records of URLs ending in '.com' in a database query? (1)

8.5 Which spreadsheet feature can be used to copy the results of a formula from one spreadsheet to appear in another spreadsheet without copying the formula? (1)

Table Mountain School (2011) 2011 - 11 | 2012 11 | 2013

# *SC/NSC*

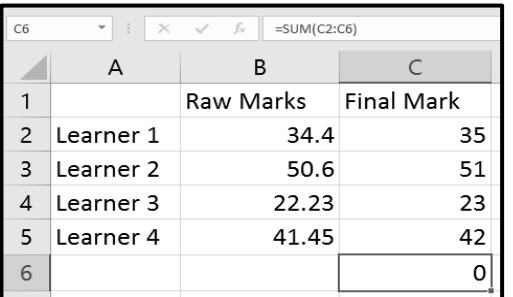

8.6 The spreadsheet below indicates the marks of some learners.

8.6.1 The marks in column B were adjusted to display the next whole number in column C.

> Which spreadsheet function was used to return the next whole number in column C? (1)

8.6.2 The function displayed in the formula bar was used to give the result in cell C6.

Why is the result in cell  $C6$  a '0' (zero)?  $(1)$ 

- 8.6.3 Which spreadsheet function can be used to determine the number of learners listed in the spreadsheet? (1)
- 8.7 The following HTML code appeared in an HTML editor:

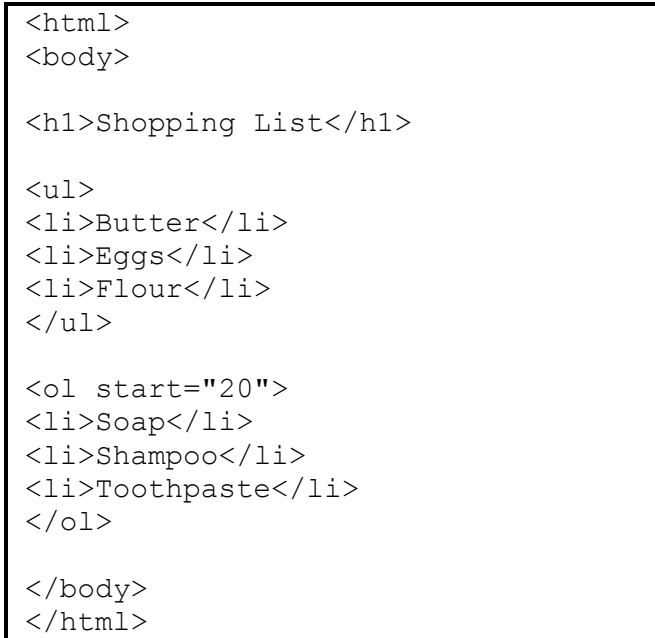

Illustrate how this web page would display. (4)

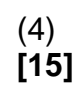

ľ

**TOTAL SECTION B: 75**

Table Mountain School (2011) 2011 12:00 Automatic Advisory 1997

#### **SECTION C**

#### **QUESTION 9: INTEGRATED SCENARIO**

The Representative Council of Learners (RCL) of your school plans to host a talent show to raise funds. You are required to use your computer knowledge to assist the RCL.

- 9.1 The school will use computers to manage the talent show.
	- 9.1.1 Complete the missing specifications of an entry-level computer that could be used by the RCL. Write the answer next to the question number (9.1.1(a) to (c)) in the ANSWER BOOK.

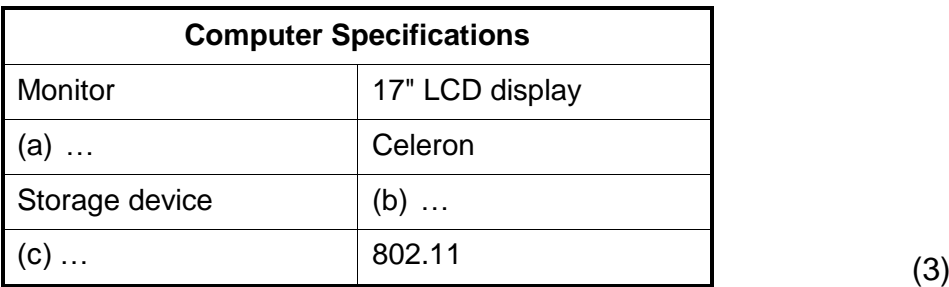

- 9.1.2 Why would the RCL prefer to use tablets for the registration of participants in the talent show? (1)
- 9.1.3 One of the RCL members recommended that they use voice recognition software for the registration.

Give ONE motivation to support this suggestion AND ONE motivation NOT to support this suggestion. (2)

- 9.2 Give TWO reasons why it would be better to use online storage for fundraising data. (2)
- 9.3 Some participants complain that when they click on the link to the talent show website, it opens to an unexpected website.

Give ONE reason why this occurs AND how can it be avoided in the future. (2)

Table Mountain School (1988) and the Mountain School (1988)

lll<br>|

9.4 The worksheet below summarises ticket sales for the talent show for one night.

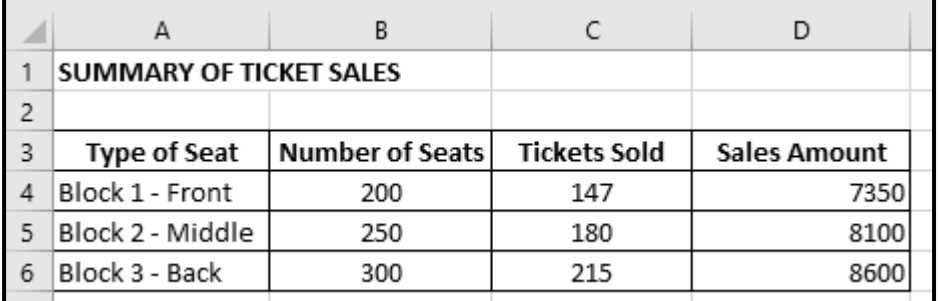

*SC/NSC*

- 9.4.1 State TWO spreadsheet features that the RCL could use so that fewer errors are made when data is captured. (2)
- 9.4.2 The data of the ticket sales are stored in another worksheet.

State TWO methods that were possibly used to display the number of tickets sold in column C, other than copying and pasting. (2)

- 9.4.3 Suggest TWO formatting changes that can make the worksheet more user-friendly. (2)
- 9.5 Discuss TWO ways in which ICTs can be used to distribute programmes, posters, tickets and duty rosters for the talent show, instead of printing them. (2)
- 9.6 After the talent show, the audience can use their smartphones to vote for the best act.

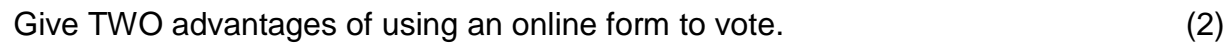

9.7 Trophies will be presented on the night of the talent show.

Give TWO advantages of printing trophies with a 3D printer. (2)

9.8 A member of the RCL will take photographs on the night of the talent show.

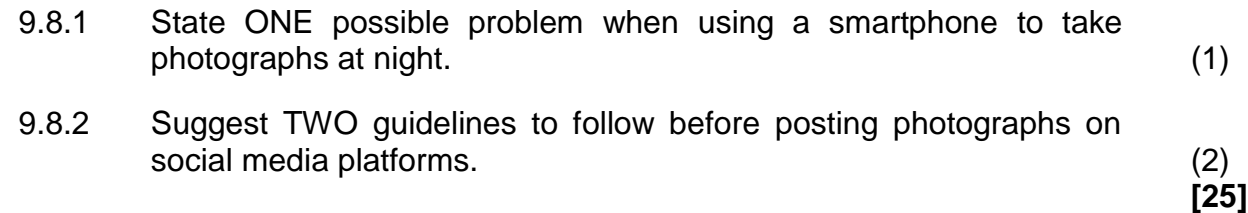

TableMountain (1991) (2011) 2011 (2011) 2012 11:

#### **QUESTION 10: INTEGRATED SCENARIO**

An educational organisation offers online lessons and distance learning. The organisation will need ICTs to run smoothly.

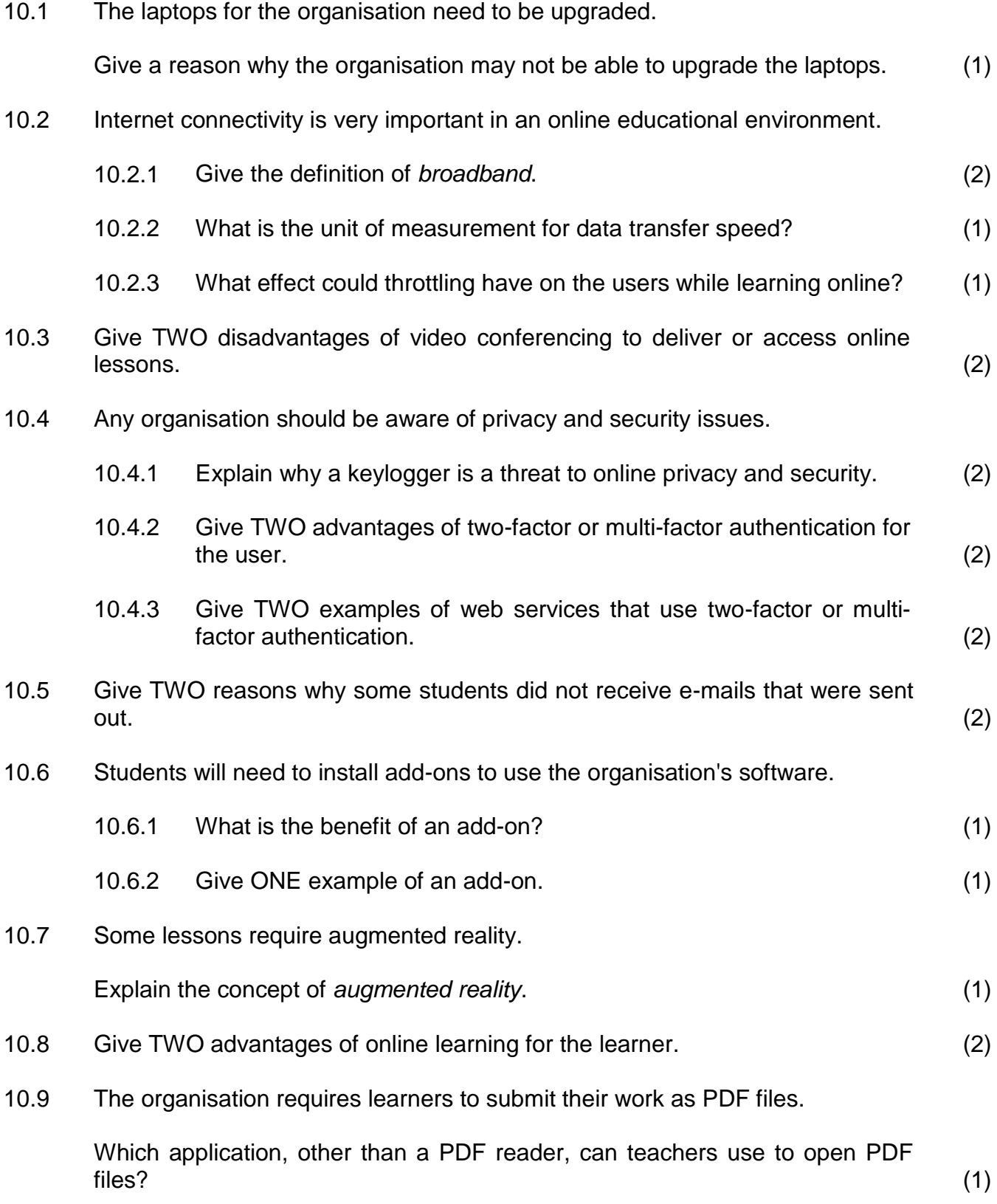

Table Mountain Street (2011 2012 11:201 2012 11:201 11:

T

10.10 A part of the organisation's website does not display correctly.

Study the HTML code below and answer the questions that follow.

```
<html><title>Online Courses<title>
    <body>
      <img src="online.jpg"/>
      <h1>Select a course</h1>
      <table border="1">
        <tr> <td>Options</td>
       \langle/tr>
         <tr> 
          <td>Blue</td>
          <td>Green</td>
      \langle/tr>
      </table>
    </body>
</html>
```
- 10.10.1 Why does the title 'Online Courses' not display in the web browser tab as expected? (1)
- 10.10.2 How many columns will there be in the first row of the table if the HTML code above is displayed in a web browser? (1)
- 10.11 An image in another web page of the organisation displays incorrectly. The file name and file extension are correct in the HTML code, but only a part of the image displays in the browser.

Suggest TWO ways to ensure that the image is fully visible. (2)

**[25]**

W

**TOTAL SECTION C: 50**

**GRAND TOTAL: 150** Table Mountain (1991) (2011) 2012 11:20 Ann an Dùbh